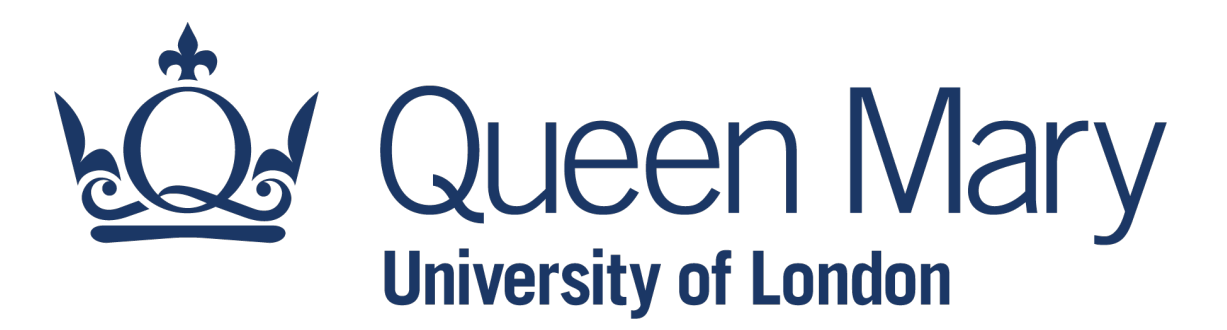

# **[QHP4701](http://nikeshbajaj.in/) Introduction to Data Science Program**

Error Handling

Lecturer: Nikesh Bajaj, PhD School of Physical and Chemical Sciences *http://nikeshbajaj.in*

#### Error Handling in Python

- Error Handling
- Common Errors
- Efficient ways: using conditions
- **Try-Except routine**
- ●Assert/Raise Keywords
- Documentation: docstring
- Analyse code with print: Debugging
- Next: Error full Notebook

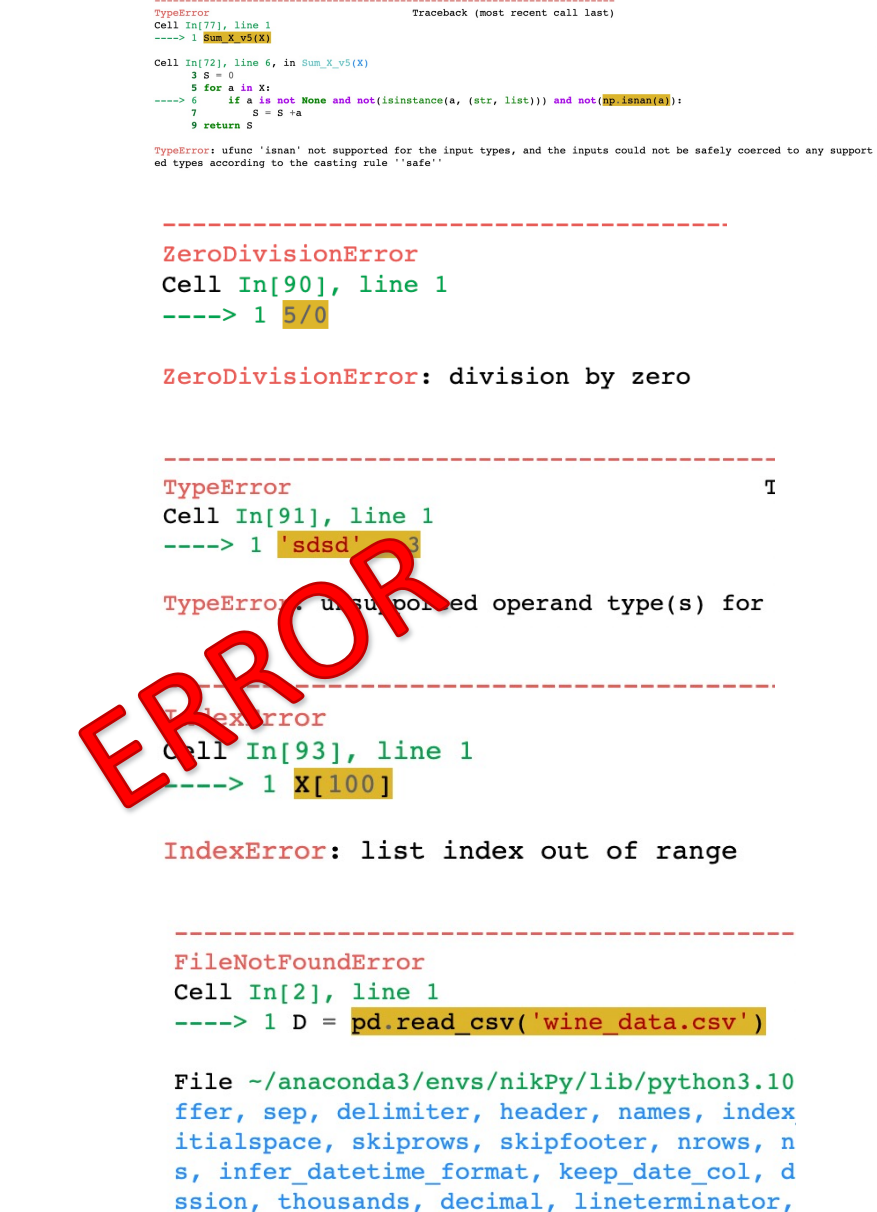

rrors, dialect, on bad lines, delim whites

nd)

Traceback (most recent call last)

## **Error Handling**

Errors: when you don't get what you want.

- ●First step to avoid errors, *DO NOT GET ANY ERROR!*
- **Read the Error Message VERY carefully** to understand the issue.
- A computer program has be very specific, with explicit instructions, so that it knows what to do in every conditions. *BE SPECIFIC.*
- While writing a code, make some test cases to test your code. (software testing)
- Write a good docstring for others to understand the expected input and output.

#### Error Handling in Python

● Error Handling

#### ● Common Errors

- Efficient ways: using conditions
- **Try-Except routine**
- ●Assert/Raise Keywords
- Documentation: docstring
- Analyse code with print: Debugging
- Next: Error full Notebook

#### **Common Errors**

You are familiar of most of the errors by now, while working of lab

sheets and you are also familiar how to avoid them

● IndexError **list index out of range / out of bounds** 

- ValueError decould not convert
- TypeError **unsupported operand type(s)**
- 
- ZeroDivisionError division by zero
- 
- 
- 

● KeyError key not in dictionary

● FileNotFoundError: [Errno 2] No such file or directory:

● ModuleNotFoundError: No module named 'pnadas'

● AttributeError **wrong method or attribute name** 

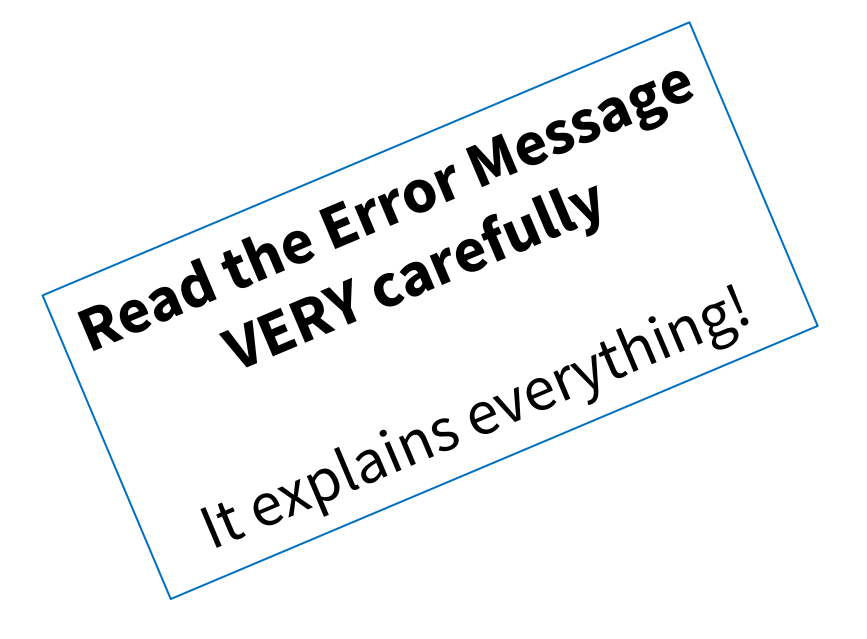

- Error Handling
- Common Errors
- Efficient ways: using conditions
- **Try-Except routine**
- ●Assert/Raise Keywords
- Documentation: docstring
- Analyse code with print: Debugging
- Next: Error full Notebook

*Write a program to compute sum of all the numbers in a list or an array X*

- $\bullet$  X = [1, 2, 3, 0, 1, 4]
- $\bullet$  X = [1,2,3, None, 0, 4, None, 2]
- $\bullet$  X = [1,2,3, None, 0, 4, None, 2, 'A']
- $\bullet X = [1, 2, 3, \text{None}, 0, 4, \text{None}, 2, \text{np}].$
- $\bullet$  X = [1,2,3, None, 0, 4, None, 2, 'A', np.nan]
- $\bullet$  X = [1,2,3, None, 0, 4, None, 2, 'A', np.nan, [1, 2]]
- $\bullet$  X = [1,2,3, None, 0, 4, None, 2, 'A', np.nan, [1], {1,2}, {'a':1}]
- $\bullet$  X = [1,2,3, None, 0, 4, None, 2, 'A', np.nan, [1], {1,2}, {'a':1}, '1.2']

*Sum of all the numbers in a list or an array X*

● Writing in an efficient way to avoid errors

```
def Sum_X (X):
    S = 0for a in S:
      if not cond: #some conditions
         S = S + areturn S
```
*Sum of all the numbers in a list or an array X*

```
●Multiple conditions
```

```
def Sum_X (X):
    S = 0for a in S:
       if cond1 and cond2: #some conditions
         S = S + areturn S
```
● Python is lazy in testing the conditions,. It always test first condition then second.

#### *Exclusion Criteria vs Inclusion Criteria*

- ●Try using small set of conditions.
- ●Instead of all the conditions to exclude, a fewer condition in include can be used.

```
def Sum_X _v1(X):
    S = 0for a in S:
       if not cond1 and not cond2 and not cond3:
          S = S + areturn S
```

```
def Sum_X _v2(X):
    S = 0for a in S:
       if condA and condB:
          S = S + areturn S
```
- Error Handling
- Common Errors
- Efficient ways: using conditions
- Try-Except routine
- ●Assert/Raise Keywords
- Documentation: docstring
- Analyse code with print: Debugging
- ●Next: Error full Notebook

In Python *try-except* routine allows code to continue without stopping in case of any error. except section here allows you to handle the errors

try:

 $S = 0$ 

#some code that may or may not throw an Error except: print('Something is wrong!!') #If **ANY** error occurs, this section of code is executed #define here, how you like to handle the error

●It is a way to **try** running a code, else do something else.

While using *try-except* routine, we can print e continuing the code. It is called catching an e

try:

 $S = \theta$ #some code that may or may not throw an except **Exception as** e: print('Something is wrong!!') print(type(e)) #Type of Error print(e) #Error Message

Check the full list of Exceptions and details: https:/

#### Any specific type of exception can be caught with custom message

```
try:
    S = S + a#some code that may or may not throw an Error
except NameError:
    print('Either S or a is not defined')
except:
    print('Something else is wrong!!')
```

```
|── TypeError
```
Exception

|── MemoryError

|── ReferenceError

|── StopAsyncIteration

|── RuntimeError

|── StopIteration

|── SyntaxError

|── SystemError

|── NameError

|── OSError

```
|── ValueError
```
#### A full structure of try-except routine

try:

 $S = S + a$ 

#some code that may or may not throw an Error

```
except NameError:
```

```
print('Either S or a is not defined')
```
except:

```
print('Something else is wrong!!')
```
else:

```
print('HURREY!! NO ERRORS') # If NO Errors
```
finally:

```
print('We always do run') # This code is always executed
```
**Error Handling**

- Error Handling
- Common Errors
- Efficient ways: using conditions
- Try-Except routine
- Assert/Raise Keywords
- Documentation: docstring
- Analyse code with print: Debugging
- ●Next: Error full Notebook

#### **Assert/Raise Keywords**

Custom Error Messages and conditions

●There are two ways to throw an Error and stop the execution of code if certain conditions are met.

● assert, is used to make sure some conditions are met before proceeding to code.

def sum\_squqre(x,y): assert x!=0 # x cannot be zero  $z = (x^{**}2 + y^{**}2)/x$ return z

$$
z = \frac{x^2 + y^2}{x}
$$

#### **Assert/Raise Keywords**

Custom Error Messages and conditions

● raise, is used to stop the code by throwing an error (raising an error) with a message.

> def sum\_squqre(x,y,z):  $if z<0$ : raise ValueError('z can not be negative') c1 =  $(x^{**}2 + y^{**}2)^{**}(1/2)$  $c2 = (z)$ \*\* $(1/2)$  $c = c1 + c2$ return c  $c = \sqrt{x^2 + y^2} + \sqrt{z}$

● Mathematically valid but c becomes a complex number for a negative z.

- Error Handling
- Common Errors
- Efficient ways: using conditions
- Try-Except routine
- Assert/Raise Keywords
- Documentation: docstring
- ●Analyse code with print: Debugging
- ●Next: Error full Notebook

#### **Documentation with docstring**

Do write docstring explain what is expected as input.

$$
\mathcal{L}^{\mathcal{L}}(\mathcal{L}^{\mathcal{L}}(\mathcal{L}^{\mathcal{L}}))
$$

$$
c = \sqrt{x^2 + y^2} + \sqrt{z}
$$

def sum\_squqre(x,y,z):  $\mathbf{r}$  ,  $\mathbf{r}$  ,  $\mathbf{r}$ This function computes  $c = sqrt(x^{**}2 + y^{**}2) + sqrt(z)$ Input: x: a real value y: a real value z: a positive real value z>=0

```
Output:
c: a real value
\mathbf{I} , \mathbf{I} , \mathbf{I}if z<0:
   raise ValueError('z can not be negative')
c1 = (x**2 + y**2)**(1/2)c2 = (z)<sup>**</sup>(1/2)c = c1 + c2return c
```
- Error Handling
- Common Errors
- Efficient ways: using conditions
- Try-Except routine
- Assert/Raise Keywords
- Documentation: docstring
- Analyse code with print: Debugging
- ●Next: Error full Notebook

# **Analyse code using print: Debugging**

While developing a code, it is common to see unexpected results or error.

● Using print, is an easy way to trace what is happing in the code. Using print at every stage to display results to see when and where Error occurs.

```
● Once code is working as expected, print lines
  can be removed 
               def Freq Char(S):
                   freq = \{\}for c in S:
                       if cond:
                          freq[c] = freq[c] +1return freq
                                                       def Freq_Char(S):
                                                           freq = \{\}|print(S)|for c in S:
                                                              print('char', c)
                                                               if cond:
                                                                  freq[c] = freq[c] +1print(freq) 
                                                           return freq
```
- Error Handling
- Common Errors
- Efficient ways: using conditions
- Try-Except routine
- Assert/Raise Keywords
- Documentation: docstring
- Analyse code with print: Debugging
- Next: Error full Notebook

#### • Next !!!

- 4.4: Lab session on Error Handling

You will be given a notebook full of errors and your job will be to fix those error

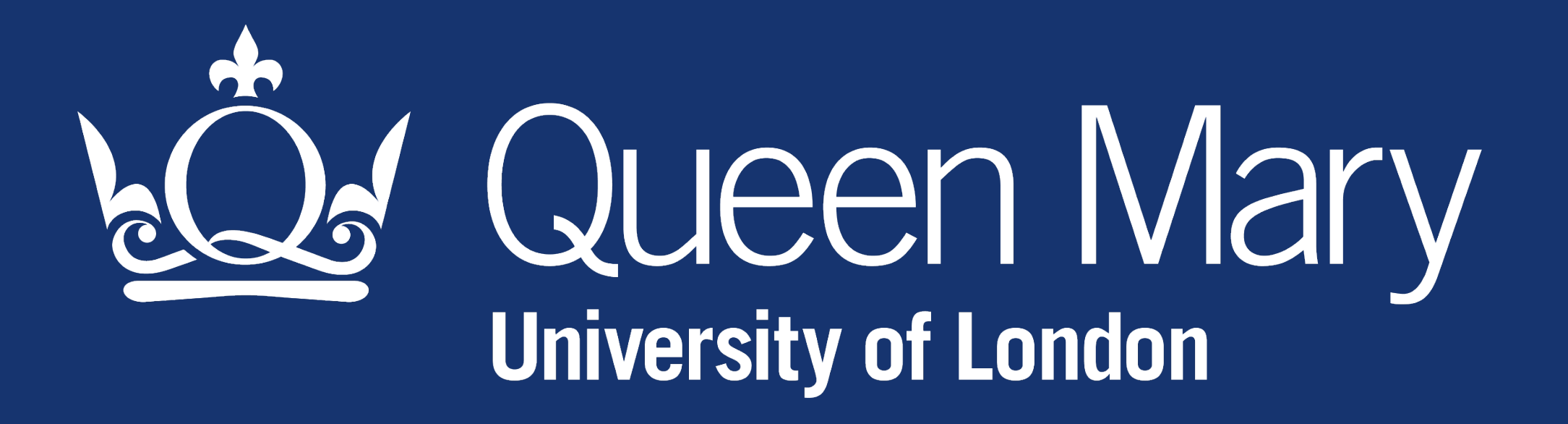